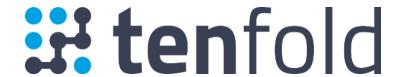

Microsoft Dynamics Integration Overview

# **Table of Contents**

| Table of Contents               | 2  |
|---------------------------------|----|
| Introduction                    | 3  |
| Audience                        | 3  |
| Goals                           | 3  |
| Terminology                     | 3  |
| Customer Responsibilities       | 4  |
| Integration Overview            | 4  |
| Microsoft Dynamics Requirements | 4  |
| Connection Requirements         | 4  |
| Field Permissions               | 4  |
| User                            | 4  |
| Account                         | 4  |
| Contact                         | 5  |
| Lead                            | 7  |
| Phone Call                      | 7  |
| Task                            | 8  |
| Opportunity                     | 8  |
| Case                            | 9  |
| Installation                    | 9  |
| Installation Requirements       | 9  |
| Overview                        | 10 |

## Introduction

#### Audience

This document is directed to customers and prospective customers interested in using Tenfold in a Microsoft Dynamics environment. Those who will perform the procedures described in this guide should have a basic level of familiarity with Microsoft Dynamics APIs, Microsoft Dynamics administration, general networking, and Tenfold.

#### Goals

The goal of this document is to provide knowledge, reference, and procedural information necessary to understand a proposed Microsoft Dynamics/Tenfold integration.

This document is NOT intended as a specific system or network design document. If further clarification is needed, consult with a Tenfold representative.

## Terminology

To ensure a common frame of reference, this guide uses the following terms in conjunction with this Microsoft Dynamics integration:

- **Application Programing Interface (API):** A set of clearly defined methods of communication used by Tenfold for reading and writing data.
- **Click to Dial**: A feature in the Tenfold UI which allows agents to click a phone number to dial a contact.
- **Tenfold Cloud:** A set of Web Services that receives events from the telephony system and takes further action such as guerying and saving to the CRM.
- **Tenfold User Interface (TUI)**: An agent facing user interface which agents will interact with for identifying callers, viewing recent activities, saving notes, dispositioning calls, etc.

## **Customer Responsibilities**

You are responsible for supplying the physical and/or IP connection(s) to Microsoft Dynamics and LAN, and for obtaining and loading any licensing required by Microsoft Dynamics. You are also responsible for configuring Microsoft Dynamics to support the Tenfold integration.

# Integration Overview

## Microsoft Dynamics Requirements

Version Requirements

Microsoft Dynamics 2016 or later

Connection Requirements

Accessible via TCP port 443 (https) to Tenfold Cloud Dedicated Service Account (i.e. API User)

#### Field Permissions

The below tables outline the out of the box entities and respective field permissions required for the core Tenfold integration. Read and/or write permissions for additional fields, both standard and custom, may be required for your Tenfold deployment.

#### User

| Entity - User | Field                | Required Permissions |
|---------------|----------------------|----------------------|
| User          | systemuserid         | Read                 |
| User          | fullname             | Read                 |
| User          | internalemailaddress | Read                 |
| User          | domainname           | Read                 |

#### Account

| Entity - Account | Field     | Required Permissions |
|------------------|-----------|----------------------|
| Account          | accountid | Read                 |

| Account | name            | Read / Write |
|---------|-----------------|--------------|
| Account | ownerid         | Read / Write |
| Account | emailaddress1   | Read / Write |
| Account | telephone1      | Read / Write |
| Account | telephone2      | Read / Write |
| Account | telephone3      | Read / Write |
| Account | description     | Read         |
| Account | parentaccountid | Read / Write |
| Account | parententityid  | Read / Write |
| Account | createdon       | Read         |
| Account | statuscode      | Read / Write |
| Account | statecode       | Read / Write |

## Contact

| Entity - Contact | Field            | Required Permissions |
|------------------|------------------|----------------------|
| Contact          | contactid        | Read                 |
| Contact          | parentcustomerid | Read / Write         |
| Contact          | fullname         | Read / Write         |
| Contact          | firstname        | Read / Write         |
| Contact          | lastname         | Read / Write         |
| Contact          | ownerid          | Read / Write         |
| Contact          | emailaddress1    | Read / Write         |
| Contact          | mobilephone      | Read / Write         |
| Contact          | telephone1       | Read / Write         |

| Contact | telephone2  | Read / Write |
|---------|-------------|--------------|
| Contact | telephone3  | Read / Write |
| Contact | description | Read         |
| Contact | statuscode  | Read / Write |
| Contact | statecode   | Read / Write |
| Contact | createdon   | Read         |

#### Lead

| Entity - Lead | Field           | Required Permissions |
|---------------|-----------------|----------------------|
| Lead          | leadid          | Read                 |
| Lead          | firstname       | Read / Write         |
| Lead          | lastname        | Read / Write         |
| Lead          | ownerid         | Read / Write         |
| Lead          | emailaddress1   | Read / Write         |
| Lead          | mobilephone     | Read / Write         |
| Lead          | telephone1      | Read / Write         |
| Lead          | telephone2      | Read / Write         |
| Lead          | telephone3      | Read / Write         |
| Lead          | companyname     | Read / Write         |
| Lead          | statuscode      | Read / Write         |
| Lead          | statecode       | Read / Write         |
| Lead          | createdon       | Read                 |
| Lead          | parentaccountid | Read / Write         |
| Lead          | description     | Read                 |

### Phone Call

| <b>Entity - Phone Call</b> | Field                 | Required Permissions |
|----------------------------|-----------------------|----------------------|
| Phone Call                 | activityid            | Read                 |
| Phone Call                 | subject               | Read / Write         |
| Phone Call                 | description           | Read / Write         |
| Phone Call                 | phonenumber           | Read / Write         |
| Phone Call                 | scheduledstart        | Read / Write         |
| Phone Call                 | scheduledend          | Read / Write         |
| Phone Call                 | directioncode         | Read / Write         |
| Phone Call                 | actualdurationminutes | Read / Write         |
| Phone Call                 | regardingobjectid     | Read / Write         |
| Phone Call                 | ownerid               | Read / Write         |
| Phone Call                 | statecode             | Read / Write         |
| Phone Call                 | statuscode            | Read / Write         |
| Phone Call                 | to                    | Read / Write         |
| Phone Call                 | from                  | Read / Write         |

## Activity Pointer

| Entity – Activity Pointer | Field      | <b>Required Permissions</b> |
|---------------------------|------------|-----------------------------|
| Activity Pointer          | activityid | Read / Write                |
| Activity Pointer          | statecode  | Read / Write                |
| Activity Pointer          | statuscode | Read / Write                |

## Activity Party

| Entity – Activity Party | Field | <b>Required Permissions</b> |
|-------------------------|-------|-----------------------------|
|-------------------------|-------|-----------------------------|

| Activity Party | activityid | Read         |
|----------------|------------|--------------|
| Activity Party | partyid    | Read / Write |
| Activity Party | ownerid    | Read / Write |

#### Task

| Entity - Task | Field             | Required Permissions |
|---------------|-------------------|----------------------|
| Task          | activityid        | Read                 |
| Task          | subject           | Read / Write         |
| Task          | description       | Read / Write         |
| Task          | activitytypecode  | Read / Write         |
| Task          | ownerid           | Read / Write         |
| Task          | regardingobjectid | Read / Write         |
| Task          | scheduledstart    | Read / Write         |
| Task          | scheduledend      | Read / Write         |
| Task          | regardingobjectid | Read / Write         |
| Task          | createdon         | Read                 |

## Opportunity

| Entity - Opportunity | Field           | Required Permissions |
|----------------------|-----------------|----------------------|
| Opportunity          | opportunityid   | Read                 |
| Opportunity          | name            | Read                 |
| Opportunity          | ownerid         | Read                 |
| Opportunity          | actualclosedate | Read                 |
| Opportunity          | stepname        | Read                 |
| Opportunity          | parentaccountid | Read                 |

| Opportunity | parentcontactid  | Read |
|-------------|------------------|------|
| Opportunity | estimatedvalue   | Read |
| Opportunity | closeprobability | Read |
| Opportunity | actualvalue      | Read |
| Opportunity | createdon        | Read |
| Opportunity | statecode        | Read |
| Opportunity | statuscode       | Read |

#### Case

| Entity - Case | Field            | Required Permissions |
|---------------|------------------|----------------------|
| Case          | incidentid       | Read                 |
| Case          | name             | Read                 |
| Case          | primarycontactid | Read                 |
| Case          | ownerid          | Read                 |
| Case          | customerid       | Read                 |
| Case          | ticketnumber     | Read                 |
| Case          | title            | Read                 |
| Case          | description      | Read                 |
| Case          | severitycode     | Read                 |
| Case          | isescalated      | Read                 |
| Case          | createdon        | Read                 |
| Case          | prioritycode     | Read                 |
| Case          | statecode        | Read                 |
| Case          | statuscode       | Read                 |

## Installation

## Installation Requirements

| Dynamics Hostname                 | Hostname of your Microsoft Dynamics Instance                           |
|-----------------------------------|------------------------------------------------------------------------|
| Dynamics Service Account Username | The username for the dedicated Tenfold service account (i.e. API User) |
| Dynamics Service Account Password | The password for the dedicated Tenfold service account (i.e. API User) |

### Overview

Establishing the initial connection from Tenfold to Microsoft Dynamics takes only few minutes.

- 1. Start by navigating to your Tenfold dashboard at <a href="https://dashboard.tenfold.com">https://dashboard.tenfold.com</a>
- 2. Select the **Company Settings** link in the top navigation
- 3. In the sub-navigation, select CRM
- 4. Select Microsoft Dynamics as your CRM.
- 5. Enter your connecting information into the form
  - Hostname
  - Service Account Username
  - Service Account Password
- 6. Click **Save**.

Upon clicking save, if the information provided is correct, Tenfold will test the connection and present a success message.

#### CRM connection tested successfully.

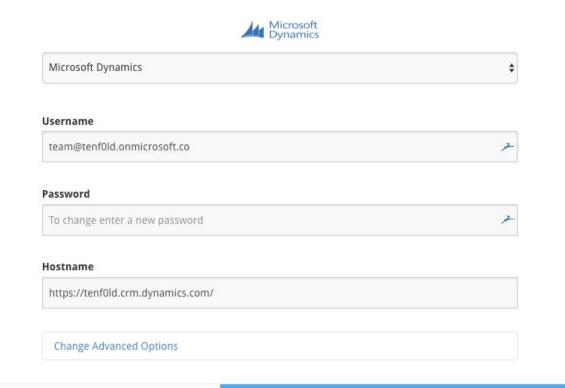